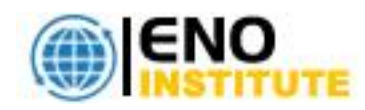

# **SOLARWINDS ORION 101: INTRODUCTION TO SOLARWINDS TRAINING COURSE HAND-ON (ONLINE, ONSITE AND CLASSROOM LIVE!)**

The SolarWinds Orion 101: Introduction to SolarWinds Training Workshop is geared toward students of all knowledge levels. The objectives covered in the SolarWinds Orion 101: Introduction to SolarWinds Training Workshop will both introduce the features and best practices to users who are new to Orion products and will dive into advanced configuration options and scenarios intended for more advanced users.

Simultaneously the instructor will query students on their specific deployments and aid students in understanding how a specific feature or best practice can be most effectively leveraged in their production environment. Time-permitting; the instructor may have students share their production with the class to be used in a real-world training scenario.

This SolarWinds Orion 101: Introduction to SolarWinds Training Workshop course is Led by an SCP instructor with years of experience working on hundreds of unique SolarWinds environments for companies of all sizes. Our engineers work side-by-side with you as they teach fundamentals and capabilities of the SolarWinds software products. Time-permitting, the instructor may have students share their production with the class to be used in a real-world training scenario.

# **Audience/Target Group:**

The target audience for this SolarWinds Orion 101: Introduction to SolarWinds Training course:

- **Administrators**
- **Networking team**

# **Course Objectives:**

The SolarWinds Orion 101: Introduction to SolarWinds is a comprehensive overview and detailed explanation of SolarWinds® modules. It is led by a seasoned engineer and former SolarWinds® employee, with experience working on hundreds of unique SolarWinds® platforms.

Upon completing this SolarWinds Orion 101 course, learners will be able to meet these objectives:

- $\blacksquare$  Learn the fundamentals of SolarWinds tools
- Hands-on learning lab with customized equipment
- NPM, NTA, NCM, SAM, IPAM, VNQM & UDT
- Orion Network Performance Monitor (NPM)
- Orion NetFlow Traffic Analyzer (NTA)
- **Orion Server & Application Monitor**
- Orion IP Address Manager (IPAM), VoIP and Network Quality Manager (VNQM)

# **Course Syllabus:**

# **DAY 1**

**Module Objectives:** In-depth review on how to understand server load (based on number of monitored elements across all installed modules) to determine the appropriate core and SQL server hardware requirements for a given environment.

# **Orion Network Performance Monitor (NPM)**

Understanding Orion NPM Server Prerequisites

• IIS & SQL Server Verifications

Using the Orion NPM Web Console

• Populating the Orion NPM Node Database

- Network Discovery
- Adding and Removing Nodes
- Editing Nodes
- Understanding Node Grouping
- Creating & Managing Web Console Users
	- Defining View Limitations
- Working with Monitoring Protocols
- Working with Database Retention & Database Maintenance in NPM

# **DAY 2**

**Module Objectives:** Students gain experience building maps in Orion Maps and learn best practices for presenting Orion data visually in maps for both business application status and geographic mapping.

Students gain experience creating and modifying properties, groups, dependencies, views and custom pollers. Discussion topics include best practices for creating and managing views. Additionally the Custom Poller training covers SNMP fundamentals of understanding MIBs, OIDs and presenting Custom Poller data in the Orion web console.

# **Orion Network Performance Monitor (NPM) – Continued**

• Network Atlas vs Orion Maps

Orion NPM built-in tools

- Working with Custom Properties, Groups, & Dependencies
- Creating and Managing Views
- Poller Management
	- Universal Device Poller
	- Poller Settings

#### **DAY 3**

**Module Objectives:** Students develop an understanding of what data is included in flows, how to leverage IP address groups for understanding traffic flow of specific sites, applications or users. Students implement flow to their own classroom servers.

#### **Orion NetFlow Traffic Analyzer (NTA)**

Understanding Orion NTA Prerequisites

- Database Performance Considerations
- Flow Technologies
- Configuring NetFlow Sources

NetFlow Design Theories Using the Orion NTA Web Console

- Viewing NetFlow Sources
- Working & Monitored Applications
- Working & IP Address Groups
- Orion NTA Data Retention
- Configuration of NetFlow on common CISCO devices
	- Configuration using both CLI and NCM

#### **DAY 4**

Module Objectives: Students gain hands on experience creating new templates, working with SAM component monitors, and developing techniques for determining how to monitor the various layers of business services and applications.

# **Orion Server & Application Monitor (SAM)**

Understanding SAM Prerequisites

- Orion Service Packs
- Application Discovery

Populating SAM nodes into Orion Understanding Orion SAM Components & Templates

- SAM Component Monitors
	- Windows Based Components
	- Synthetic Transactions User Experience Monitors
	- Linux/Unix Script Monitors
- Assigning Application Monitor Templates
- Understanding Orion SAM Credentials
- SAM Component Monitor

Understanding Alerting with Orion SAM

Working with Orion SAM Applications & Components in Reports and Groups

Working with Orion SAM Objects in Orion Maps

• Including Applications & Component Status in Maps

Understanding Orion Log Analyzer (LA) Prerequisites

- Log Analyzer vs Log View
- Basic Functionality and Rules Processing

#### **DAY 5**

**Module Objectives:** Students perform a hands on configuration of IPAM in their own virtual machine and learn how to leverage the IPAM features to manage the IP address environment. Students will gain an understanding of how to monitor and manage both Window sand Cisco DHCP servers and scopes from within IPAM, as well as Windows DNS servers. The instructor

will cover best practices such as the use of split scopes, and the benefits of techniques and settings such as DNS scavenging to ensure accurate name resolution data within the IPAM console.

Students gain hands on experience monitoring both Windows and Cisco DHCP servers. Students configure VNQM operations and gain an understanding of best practices for leveraging VNQM to isolate and identify network performance problems vs. application performance issues.

# **Orion IP Address Manager (IPAM)**

Understanding Orion IPAM Prerequisites and Installation Using the Orion IPAM Web Console

- Defining Monitored Subnets
- Monitoring Microsoft Windows & Cisco DHCP Servers

Understanding Orion IPAM Alerting Working with Orion IPAM in NPM reports Working with Orion IPAM in configuring IP Request Forms

# **VoIP and Network Quality Manger (VNQM)**

Understanding VNQM Prerequisites

- Orion NPM & Service Packs
- VNQM Capable Sources

Using the VNQM Web Console

- Adding VNQM Devices
- Defining VNQM Operations
	- Understanding VNQM Operation Types
	- IPSLA Operations
	- Call Managers

Leveraging VNQM Statistics in Network Atlas

Using VNQM Data in Maps

Working with VNQM Alerts Working with VNQM Reports and Groups

#### **User Device Tracker (UDT)**

Understanding and using UDT Adding nodes using UDT Understanding Ports vs Interfaces User Tracking Working with Lists

- White listing
- Watch listing

Reports and Alerts

#### **Server Configuration Manager (SCM)**

Understanding Orion SCM Requirements Conducting Hardware & Software Inventory using SCM Working with Profiles

- Creating Custom Profiles
- Assigning Profiles using SCM

Understanding FIM and tracking changes